# Introduction to Classes (Chapter 13.1 – 13.12)

Dr. Yingwu Zhu

## 13.1

**Procedural and Object-Oriented Programming** 

# Procedural and Object-Oriented Programming

Procedural programming focuses on the process/actions that occur in a program

 Object-Oriented programming is based on the data and the functions that operate on it.
 Objects are instances of ADTs that represent the data and its functions

# Limitations of Procedural Programming

- If the data structures change, many functions must also be changed
- Programs that are based on complex function hierarchies are:
  - difficult to understand and maintain
  - difficult to modify and extend
  - easy to break

## Object-Oriented Programming Terminology

- class: like a struct (allows bundling of related variables), but variables and functions in the class can have different properties than in a struct
- <u>object</u>: an instance of a class, in the same way that a variable can be an instance of a struct

## Classes and Objects

 A Class is like a blueprint and objects are like houses built from the blueprint

Blueprint that describes a house.

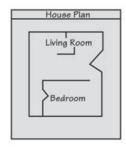

Instances of the house described by the blueprint.

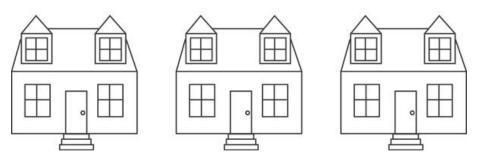

# Object-Oriented Programming Terminology

• attributes: members of a class

methods or behaviors: member functions of a class

### More on Objects

- <u>data hiding</u>: restricting access to certain members of an object
- <u>public interface</u>: members of an object that are available outside of the object. This allows the object to provide access to some data and functions without sharing its internal details and design, and provides some protection from data corruption

## 13.2

**Introduction to Classes** 

### Introduction to Classes

- Objects are created from a class
- Format:

```
class ClassName
{
         declaration;
         declaration;
};
```

## Class Example

```
class Rectangle
   private:
      double width;
      double length;
   public:
      void setWidth(double);
      void setLength(double);
      double getWidth() const;
      double getLength() const;
      double getArea() const;
```

## **Access Specifiers**

- Used to control access to members of the class
- public: can be accessed by functions outside of the class
- private: can only be called by or accessed by functions that are members of the class

## Class Example

```
Private Members
class Rectangle
   private:
      double width;
                               Public Members
      double length;
   public:
      void setWidth(double);
      void setLength(double);
      double getWidth() const;
      double getLength() const;
      double getArea() const;
};
```

## More on Access Specifiers

Can be listed in any order in a class

Can appear multiple times in a class

If not specified, the default is private

### Using const With Member Functions

 const appearing after the parentheses in a member function declaration specifies that the function will not change any data in the calling object.

```
double getWidth() const;
double getLength() const;
double getArea() const;
```

## Defining a Member Function

- When defining a member function:
  - Put prototype in class declaration
  - Define function using class name and scope resolution operator (::)

```
int Rectangle::setWidth(double w)
{
    width = w;
}
```

### Accessors and Mutators

 Mutator: a member function that stores a value in a private member variable, or changes its value in some way

 Accessor: function that retrieves a value from a private member variable. Accessors do not change an object's data, so they should be marked const.

## 13.3

**Defining an Instance of a Class** 

## Defining an Instance of a Class

- An object is an instance of a class
- Defined like structure variables:

```
Rectangle r;
```

Access members using dot operator:

```
r.setWidth(5.2);
cout << r.getWidth();</pre>
```

 Compiler error if attempt to access private member using dot operator

#### Program 13-1

```
// This program demonstrates a simple class.
  #include <iostream>
   using namespace std;
4
   // Rectangle class declaration.
   class Rectangle
     private:
8
        double width;
9
1.0
        double length;
11
     public:
        void setWidth(double);
12
1.3
        void setLength(double);
14
        double getWidth() const;
15
        double getLength() const;
16
        double getArea() const;
17
   };
1.8
19
   //**************
20
   // setWidth assigns a value to the width member.
21
   //*************
22
   void Rectangle::setWidth(double w)
23
24
25
     width = w;
26
   }
27
28
   //***************
   // setLength assigns a value to the length member. *
29
   //*************
3.0
31
```

#### Program 13-1 (Continued)

```
void Rectangle::setLength(double len)
3.3
34
     length = len;
35 }
3.6
37 //***************
3.8
   // getWidth returns the value in the width member. *
3.9
   //***************
4.0
   double Rectangle::getWidth() const
41
42
43
     return width;
44
45
4.6
   //***************
47
   // getLength returns the value in the length member. *
   //**************
4.8
49
50
   double Rectangle::getLength() const
51
52
     return length;
53
54
```

#### Program 13-1 (Continued)

```
55 //****************************
56
   // getArea returns the product of width times length. *
   //**************
57
5.8
59
   double Rectangle::getArea() const
60
61
      return width * length;
62
6.3
  //***************
64
  // Function main
65
   //***************
66
67
   int main()
68
69
7.0
     Rectangle box; // Define an instance of the Rectangle class
      double rectWidth; // Local variable for width
7.1
72
      double rectLength; // Local variable for length
7.3
74
     // Get the rectangle's width and length from the user.
7.5
      cout << "This program will calculate the area of a\n";
76
      cout << "rectangle. What is the width? ";
     cin >> rectWidth;
77
78
     cout << "What is the length? ";
79
     cin >> rectLength;
80
     // Store the width and length of the rectangle
81
     // in the box object.
82
     box.setWidth(rectWidth);
83
      box.setLength(rectLength);
84
```

#### Program 13-1 (Continued)

```
85
86    // Display the rectangle's data.
87    cout << "Here is the rectangle's data:\n";
88    cout << "Width: " << box.getWidth() << endl;
89    cout << "Length: " << box.getLength() << endl;
90    cout << "Area: " << box.getArea() << endl;
91    return 0;
92 }</pre>
```

#### **Program Output**

```
This program will calculate the area of a rectangle. What is the width? 10 [Enter]
What is the length? 5 [Enter]
Here is the rectangle's data:
Width: 10
Length: 5
Area: 50
```

## **Avoiding Stale Data**

- Some data is the result of a calculation.
- In the Rectangle class the area of a rectangle is calculated.
  - length x width
- If we were to use an area variable here in the Rectangle class, its value would be dependent on the length and the width.
- If we change length or width without updating area, then area would become stale.
- To avoid stale data, it is best to calculate the value of that data within a member function rather than store it in a variable.

## Pointer to an Object

Can define a pointer to an object:

```
Rectangle *rPtr;
```

Can access public members via pointer:

```
rPtr = &otherRectangle;
rPtr->setLength(12.5);
cout << rPtr->getLenght() << endl;</pre>
```

## Dynamically Allocating an Object

 We can also use a pointer to dynamically allocate an object.

```
1 // Define a Rectangle pointer.
 2 Rectangle *rectPtr;
    // Dynamically allocate a Rectangle object.
    rectPtr = new Rectangle;
 6
    // Store values in the object's width and length.
    rectPtr->setWidth(10.0);
    rectPtr->setLength(15.0);
1.0
11 // Delete the object from memory.
12 delete rectPtr;
13 rectPtr = 0;
```

## 13.4

**Why Have Private Members?** 

## Why Have Private Members?

 Making data members private provides data protection

 Data can be accessed only through public functions

Public functions define the class's public interface

Code outside the class must use the class's public member functions to interact with the object.

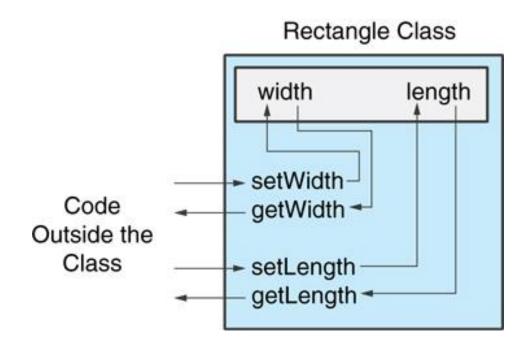

## 13.5

**Separating Specification from Implementation** 

## Separating Specification from Implementation

- Place class declaration in a header file that serves as the <u>class specification file</u>. Name the file ClassName.h, for example, Rectangle.h
- Place member function definitions in ClassName.cpp, for example, Rectangle.cpp File should #include the class specification file
- Programs that use the class must #include the class specification file, and be compiled and linked with the member function definitions

## 13.6

**Inline Member Functions** 

### Inline Member Functions

- Member functions can be defined
  - inline: in class declaration
  - after the class declaration

Inline appropriate for short function bodies:

```
int getWidth() const
{ return width; }
```

### Rectangle Class with Inline Member Functions

```
// Specification file for the Rectangle class
  // This version uses some inline member functions.
   #ifndef RECTANGLE H
   #define RECTANGLE H
 5
    class Rectangle
 7
 8
       private:
 9
          double width;
10
          double length;
11
       public:
12
          void setWidth(double);
13
          void setLength(double);
14
15
          double getWidth() const
16
             { return width; }
17
18
          double getLength() const
             { return length; }
19
20
21
          double getArea() const
22
             { return width * length; }
23
   };
   #endif
2.4
```

# Tradeoffs – Inline vs. Regular Member Functions

 Regular functions – when called, compiler stores return address of call, allocates memory for local variables, etc.

 Code for an inline function is copied into program in place of call – larger executable program, but no function call overhead, hence faster execution 13.7

**Constructors** 

### Constructors

- Member function that is automatically called when an object is created
- Purpose is to construct an object
- Constructor function name is class name
- Has no return type

### Contents of Rectangle.h (Version 3)

```
// Specification file for the Rectangle class
    // This version has a constructor.
    #ifndef RECTANGLE H
    #define RECTANGLE H
 5
    class Rectangle
 8
       private:
          double width;
 9
          double length;
10
11
       public:
12
          Rectangle();
                                      // Constructor
1.3
          void setWidth(double);
          void setLength(double);
14
15
1.6
          double getWidth() const
              { return width; }
17
1.8
19
          double getLength() const
2.0
              { return length; }
21
22
          double getArea() const
             { return width * length; }
2.3
24
    } ;
    #endif
2.5
```

### Contents of Rectangle.cpp (Version 3)

```
1 // Implementation file for the Rectangle class.
2 // This version has a constructor.
3 #include "Rectangle.h" // Needed for the Rectangle class
4 #include <iostream> // Needed for cout
5 #include <cstdlib> // Needed for the exit function
  using namespace std;
   //****************
   // The constructor initializes width and length to 0.0.
   //***************
11
   Rectangle::Rectangle()
13
14
     width = 0.0;
15
     length = 0.0;
16 }
```

# Contents of Rectangle.ccp Version3 (continued)

```
//****************
   1.8
      // setWidth sets the value of the member variable width.
   19
      //****************
   2.0
   21
   22
      void Rectangle::setWidth(double w)
   2.3
   24
        if (w >= 0)
           width = w;
   25
   26
        else
   27
   28
           cout << "Invalid width\n";
   29
           exit(EXIT FAILURE);
   3.0
   31
      }
   32
   3.3
      //****************
   34
      // setLength sets the value of the member variable length.
      //****************
   3.5
   3.6
   3.7
      void Rectangle::setLength(double len)
   38
   39
        if (len >= 0)
           length = len;
   40
   41
        else
   42
           cout << "Invalid length\n";
   43
           exit(EXIT FAILURE);
   44
   45
13-40 46
```

#### Program 13-6

```
1 // This program uses the Rectangle class's constructor.
 2 #include <iostream>
    #include "Rectangle.h" // Needed for Rectangle class
   using namespace std;
 5
    int main()
      Rectangle box; // Define an instance of the Rectangle class
 8
10
      // Display the rectangle's data.
11
      cout << "Here is the rectangle's data:\n";
12 cout << "Width: " << box.getWidth() << endl;</pre>
cout << "Length: " << box.getLength() << endl;</pre>
14
      cout << "Area: " << box.getArea() << endl;</pre>
15
      return 0;
16 }
```

#### Program 13-6

(continued)

#### **Program Output**

```
Here is the rectangle's data:
Width: 0
Length: 0
Area: 0
```

## **Default Constructors**

- A default constructor is a constructor that takes no arguments.
- If you write a class with no constructor at all, C++ will write a default constructor for you, one that does nothing.
- A simple instantiation of a class (with no arguments) calls the default constructor:

```
Rectangle r;
```

# 13.8

**Passing Arguments to Constructors** 

# Passing Arguments to Constructors

- To create a constructor that takes arguments:
  - indicate parameters in prototype:

```
Rectangle (double, double);
```

— Use parameters in the definition:

```
Rectangle::Rectangle(double w, double len)
{
    width = w;
    length = len;
}
```

# Passing Arguments to Constructors

 You can pass arguments to the constructor when you create an object:

```
Rectangle r(10, 5);
```

## More About Default Constructors

 If all of a constructor's parameters have default arguments, then it is a default constructor. For example:

```
Rectangle (double = 0, double = 0);
```

 Creating an object and passing no arguments will cause this constructor to execute:

```
Rectangle r;
```

### Classes with No Default Constructor

 When all of a class's constructors require arguments, then the class has NO default constructor.

 When this is the case, you must pass the required arguments to the constructor when creating an object. 13.9

**Destructors** 

## **Destructors**

- Member function automatically called when an object is destroyed
- Destructor name is ~classname, e.g., ~Rectangle
- Has no return type; takes no arguments
- Only one destructor per class, i.e., it cannot be overloaded
- If constructor allocates dynamic memory, destructor should release it

### Contents of Inventory Item. h (Version 1)

```
1 // Specification file for the InventoryItem class.
2 #ifndef INVENTORYITEM H
3 #define INVENTORYITEM H
4 #include <cstring> // Needed for strlen and strcpy
  // InventoryItem class declaration.
7 class InventoryItem
  private:
      char *description; // The item description
10
      double cost; // The item cost
               // Number of units on hand
12
      int units;
```

# Contents of InventoryItem.h Version1 (Continued)

13-51

```
public:
       // Constructor
14
15
       InventoryItem(char *desc, double c, int u)
          { // Allocate just enough memory for the description.
16
            description = new char [strlen(desc) + 1];
17
18
19
            // Copy the description to the allocated memory.
20
            strcpy(description, desc);
21
22
            // Assign values to cost and units.
            cost = c;
23
24
            units = u;}
25
26
       // Destructor
27
       ~InventoryItem()
          { delete [] description; }
28
29
30
       const char *qetDescription() const
31
          { return description; }
32
33
       double getCost() const
34
          { return cost; }
35
36
       int qetUnits() const
37
          { return units; }
38
    };
    #endif
39
```

### Program 13-11

```
1 // This program demonstrates a class with a destructor.
 2 #include <iostream>
 3 #include <iomanip>
   #include "InventoryItem.h"
   using namespace std;
   int main()
      // Define an InventoryItem object with the following data:
      // Description: Wrench Cost: 8.75 Units on hand: 20
10
11
      InventoryItem stock("Wrench", 8.75, 20);
12
      // Set numeric output formatting.
13
      cout << setprecision(2) << fixed << showpoint;
14
15
```

### Program 13-11

(continued)

```
// Display the object's data.
cout << "Item Description: " << stock.getDescription() << endl;
cout << "Cost: $" << stock.getCost() << endl;
cout << "Units on hand: " << stock.getUnits() << endl;
return 0;
}</pre>
```

### Program Output

Item Description: Wrench

Cost: \$8.75

Units on hand: 20

# Constructors, Destructors, and Dynamically Allocated Objects

 When an object is dynamically allocated with the new operator, its constructor executes:

```
Rectangle *r = new Rectangle(10, 20);
```

• When the object is destroyed, its destructor executes:

```
delete r;
```

# 13.10

**Overloading Constructors** 

# **Overloading Constructors**

A class can have more than one constructor

 Overloaded constructors in a class must have different parameter lists:

```
Rectangle();
Rectangle(double);
Rectangle(double, double);
```

# From InventoryItem.h (Version 2)

```
// Constructor #1
16
       InventoryItem()
          { // Allocate the default amount of memory for description.
            description = new char [DEFAULT SIZE];
19
20
            // Store a null terminator in the first character.
            *description = '\0';
2.2
23
            // Initialize cost and units.
            cost = 0.0;
            units = 0; }
26
```

# From InventoryItem.h (Version 2)

```
// Constructor #2
28
29
       InventoryItem(char *desc)
          { // Allocate just enough memory for the description.
3.0
31
            description = new char [strlen(desc) + 1];
32
            // Copy the description to the allocated memory.
33
            strcpy(description, desc);
34
35
36
            // Initialize cost and units.
37
            cost = 0.0;
            units = 0; }
38
```

# From InventoryItem.h (Version 2)

```
40
       // Constructor #3
41
       InventoryItem(char *desc, double c, int u)
          { // Allocate just enough memory for the description.
42
            description = new char [strlen(desc) + 1];
43
44
            // Copy the description to the allocated memory.
45
            strcpy(description, desc);
46
47
48
            // Assign values to cost and units.
49
            cost = c;
            units = u; }
50
```

# Only One Default Constructor and One Destructor

 Do not provide more than one default constructor for a class: one that takes no arguments and one that has default arguments for all parameters

```
Square();
Square(int = 0); // will not compile
```

 Since a destructor takes no arguments, there can only be one destructor for a class

# Member Function Overloading

 Non-constructor member functions can also be overloaded:

```
void setCost(double);
void setCost(char *);
```

Must have unique parameter lists as for constructors

# 13.11

**Using Private Member Functions** 

## Using Private Member Functions

 A private member function can only be called by another member function

 It is used for internal processing by the class, not for use outside of the class

 See the createDescription function in InventoryItem.h (Version 3)

# 13.12

**Arrays of Objects** 

Objects can be the elements of an array:

```
InventoryItem inventory[40];
```

Default constructor for object is used when array is defined

 Must use initializer list to invoke constructor that takes arguments:

```
InventoryItem inventory[3] =
    { "Hammer", "Wrench", "Pliers" };
```

 If the constructor requires more than one argument, the initializer must take the form of a function call:

 It isn't necessary to call the same constructor for each object in an array:

# Accessing Objects in an Array

- Objects in an array are referenced using subscripts
- Member functions are referenced using dot notation:

```
inventory[2].setUnits(30);
cout << inventory[2].getUnits();</pre>
```

### Program 13-13

```
1 // This program demonstrates an array of class objects.
 2 #include <iostream>
 3 #include <iomanip>
 4 #include "InventoryItem.h"
 5 using namespace std;
 6
    int main()
 8
 9
      const int NUM ITEMS = 5;
      InventoryItem inventory[NUM ITEMS] = {
1.0
11
                     InventoryItem("Hammer", 6.95, 12),
12
                     InventoryItem("Wrench", 8.75, 20),
13
                     InventoryItem("Pliers", 3.75, 10),
14
                     InventoryItem("Ratchet", 7.95, 14),
15
                     InventoryItem("Screwdriver", 2.50, 22) };
16
17
       cout << setw(14) << "Inventory Item"
18
           << setw(8) << "Cost" << setw(8)
           << setw(16) << "Units On Hand\n";
19
      cout << "----\n":
20
```

#### Program 13-3 (Continued)

```
21
22     for (int i = 0; i < NUM_ITEMS; i++)
23     {
24         cout << setw(14) << inventory[i].getDescription();
25         cout << setw(8) << inventory[i].getCost();
26         cout << setw(7) << inventory[i].getUnits() << endl;
27     }
28
29     return 0;
30 }</pre>
```

#### **Program Output**

| Inventory Item | Cost | Units On Hand |
|----------------|------|---------------|
| Hammer         | 6.95 | 12            |
| Wrench         | 8.75 | 20            |
| Pliers         | 3.75 | 10            |
| Ratchet        | 7.95 | 14            |
| Screwdriver    | 2.5  | 22            |

## Classes vs. Structs

### Structs and Classes: Similarities

- Essentially the same syntax
- Both are used to model objects with multiple attributes (characteristics)
  - represented as data members
  - also called fields
- Thus, both are used to process nonhomogeneous data sets.

### Differences

### **Structs**

VS.

### Classes

Members public by default

 Class members are private by default

 Can be specified private Can be specified public